**6° FORUM REGIONALE DELL'ECONOMIA SOLIDALE Bologna Venerdì 2 Febbraio 2024**

#### **DIS/ABITUARSI ALLA CRISI? I dilemmi dell'economia solidale**

**Marco Deriu - Università di Parma Osservatorio Regionale dell'Economia Solidale**

# Come possiamo accompagnarci…

**1.Il tempo della crisi**  *guardare*

**2.L'ES in questo clima**  *sentire*

**3.Dis/abituarsi alla crisi** *immaginare*

### **Il tempo della crisi**

- L'espressione *crisi* deriva dal greco **"***krisis***" (κρίσις)** riconducibile al verbo "krino" che originariamente si riferiva al momento conclusivo della raccolta del grano, quando il frumento veniva separato dalla paglia e dalla pula.
- •In seguito, venne a richiamare la fase decisiva di scelta, relativa a una malattia.
- •In entrambe le forme positive e negative – richiamava **l'idea del giudicare, del discernere e distinguere**. *Essere in crisi* significa dunque trovarsi di fronte ad un momento cruciale di decisione e di orientamento.

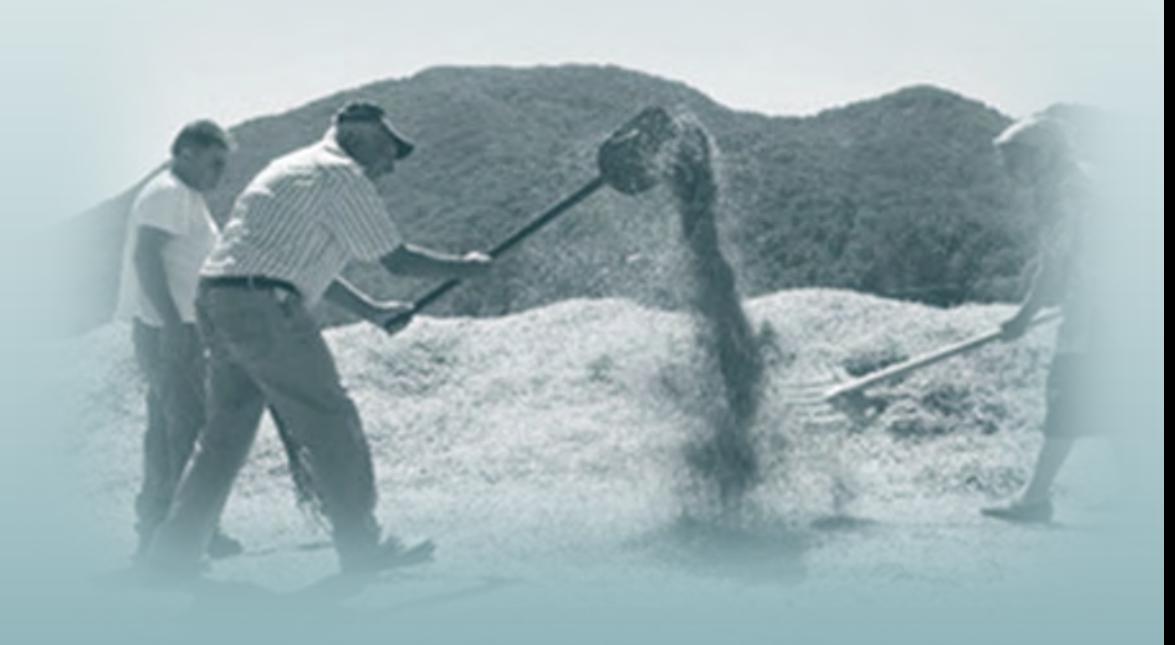

•La cosa peggiore che può succedere a chi si trova in uno stato di questo genere è che la crisi cessi di essere una minaccia che ci spinge ad una scelta per divenire piuttosto una certezza.

•Una situazione che il compianto Jean Robert ha chiamato di **"miserabile normalità"**. Insomma, **una crisi senza scelta**.

(Jean Robert, *La rapina impunita*, 2014, p.22)

# *Una crisi senza krisis*

### **Realismo capitalista**

• «La sensazione diffusa che non solo il capitalismo sia l'unico sistema politico ed economico oggi percorribile, ma che sia impossibile anche solo immaginare un'alternativa coerente».

• «Il realismo capitalista non può restare confinato alle arti o ai meccanismi semipropagandistici della pubblicità. È più un'atmosfera che pervade e condiziona non solo la produzione culturale, ma anche il modo in cui vengono regolati il lavoro e l'educazione, e che agisce come una specie di barriera invisibile che limita tanto il pensiero quanto l'azione».

Mark Fisher, *Realismo capitalista*, Nero, Roma, 2018, p. 26 e p. 50.

## **La catastrofe ambientale nella cultura tardo-capitalista**

«Nella cultura del tardo capitalismo, la catastrofe ambientale figura solo come una **specie di simulacro**, anche perché le sue reali implicazioni restano troppo traumatiche per essere assimilate dal sistema».

Mark Fisher, *Realismo capitalista*, Nero, Roma 2018, p. 54.

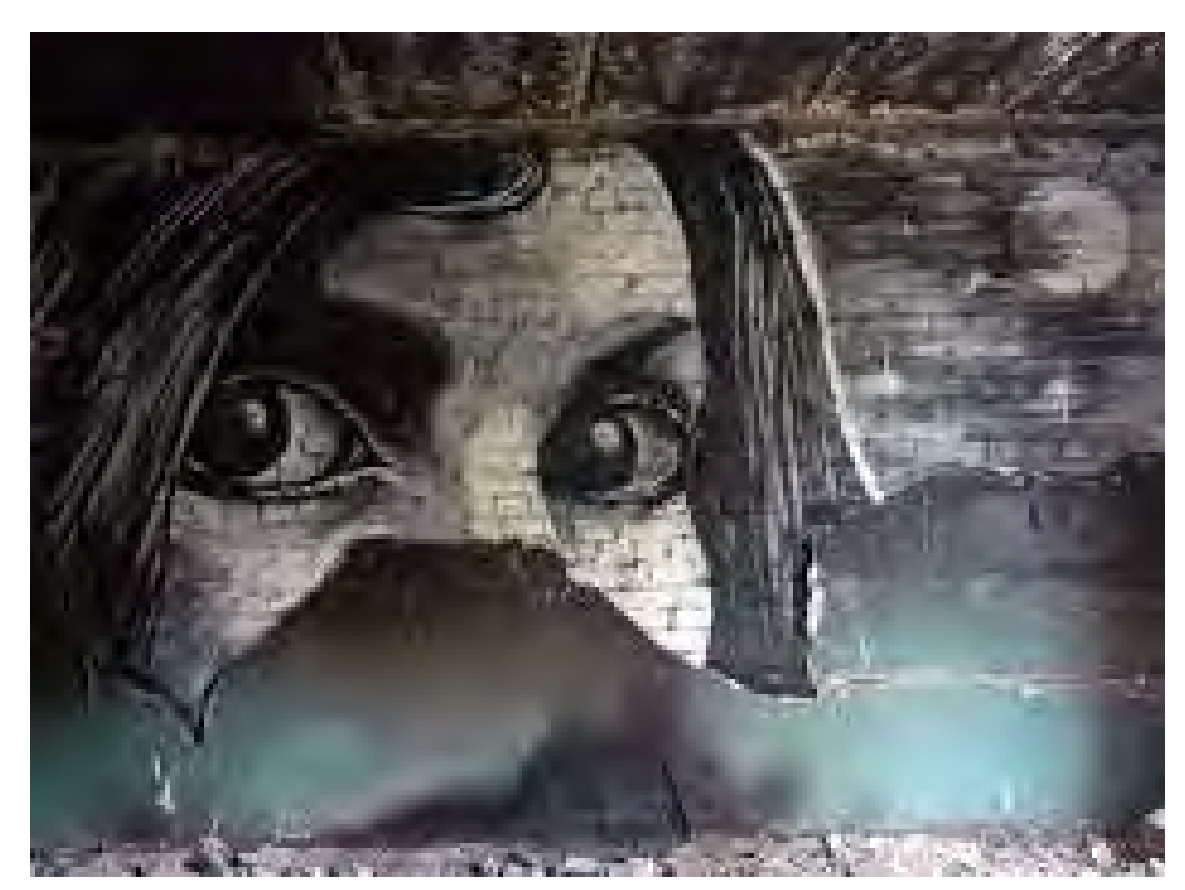

### **La fine del capitalismo o la fine del mondo?**

- «Oggi per noi appare più facile immaginare il deterioramento in corso della terra e della natura che il crollo del tardo capitalismo; forse questo è dovuto a qualche debolezza nella nostra immaginazione»
- Fredric Jameson, *The seeds of time*, New York, Columbia University Press, 1994, p. xii
- «Qualcuno una volta disse che è più facile immaginare la fine del mondo che immaginare la fine del capitalismo. Ora possiamo correggere e testimoniare il tentativo di immaginare il capitalismo immaginando la fine del mondo».

Fredric Jameson, "Future City", *New Left Review*, 2003, p. 76.

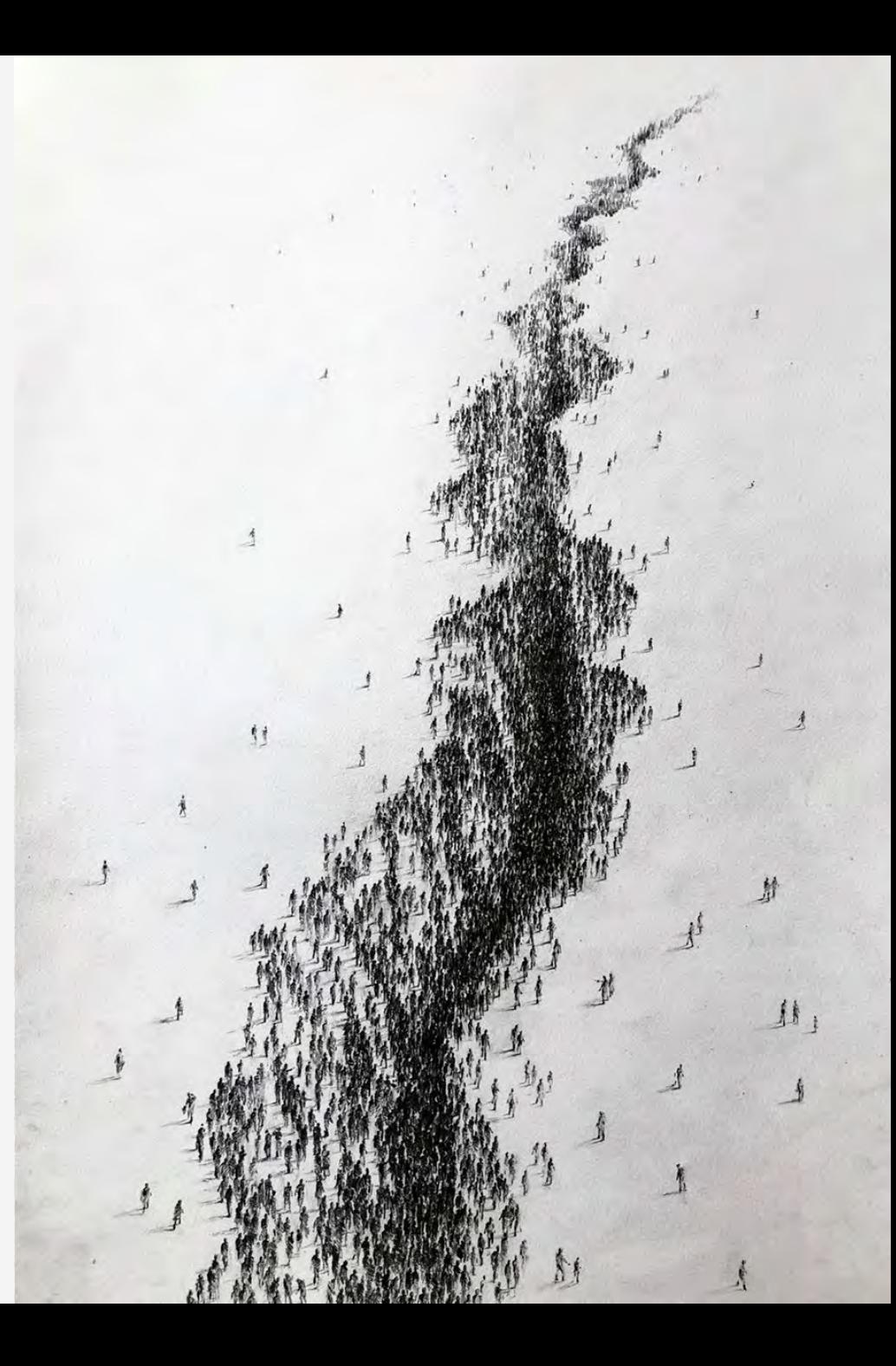

### *L'industria culturale contemporanea e la catastrofe*

- È come se dopo aver per tanto tempo ignorato i problemi, oggi ci ritrovassimo a contemplare l'impossibilità di un'alternativa. **Insomma,** *siamo passati dalla rimozione dei problemi alla rimozione delle possibili soluzioni***.**
- •**L'immaginario catastrofico e apocalittico che si diffonde grazie all'industria culturale contemporanea** – dal cinema alle serie televisive, dalla letteratura ai videogiochi, dalla cultura popolare dei *prepper* e alla cultura politica dei muri e del sovranismo, più che stimolare una revisione critica delle premesse culturali, sociali ed economiche che hanno prodotto il disastro **sembra piuttosto impiantare e rafforzare una logica fatalistica e portare all'estremo un immaginario di lotta e di competizione per la sopravvivenza**.

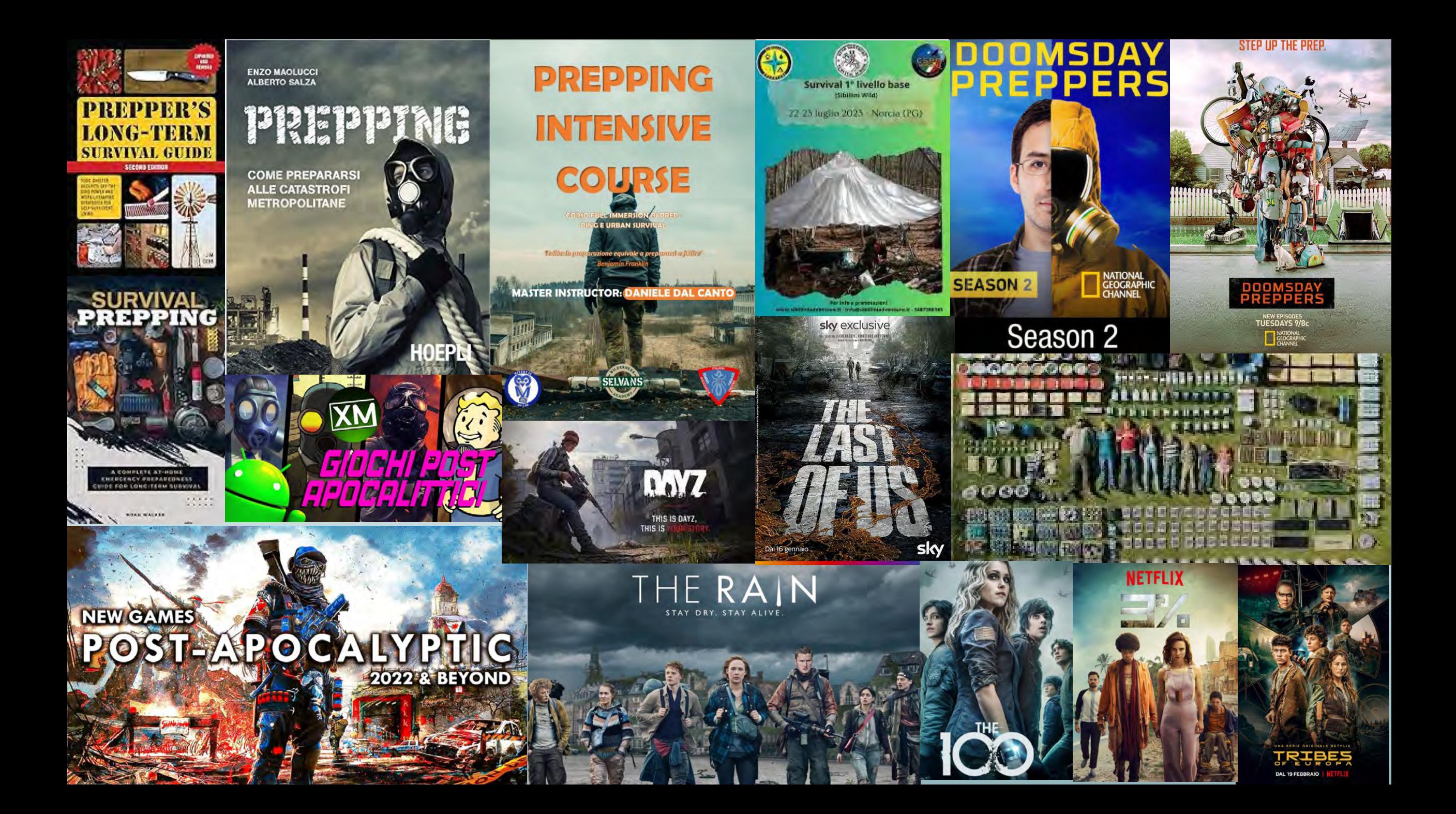

# E noi come stiamo in questo tempo?

**10**

Come stiamo in questa crisi profonda? In questa realtà predisposta al collasso? Ci rendiamo conto che i modelli del passato non funzionano più? Pensiamo che ci vorrebbe qualcosa di nuovo, di inedito? Ci aspettiamo che accada qualcosa che ci confermi nelle nostre convinzioni? Attendiamo qualcosa o qualcuno che ci 'obblighi' a cambiare?

E se nell'attesa….

### **Ernesto De Martino: cos'è un'apocalissi culturale?**

• In termini antropologici e culturali ci troviamo di fronte a quella che Ernesto De Martino avrebbe nominato come **una "***crisi di presenza***", la crisi di un senso dell'esserci nel mondo,** il momento in cui il senso dell'esserci nel mondo si apre (consciamente o inconsciamente) alla possibilità e al rischio di perdere la propria presenza, il proprio esserci nel mondo.

• Questa perdita di presenza oggi emerge simbolicamente da diversi punti di vista rimettendo in discussione: *l'esserci nello spazio* (si pensi all'innalzamento del livello marino, alla perdita di territorio, alle migrazioni forzate); *l'esserci nel tempo* (la possibilità che l'opulenza distruttiva di una generazione cancelli le prospettive di futuro per le generazioni successive); *l'esserci con gli altri* (l'immaginario della lotta della sopravvivenza in un hobbesiano stato di natura o l'immagine apocalittica della "sesta estinzione delle specie" con la cancellazione di un milione di specie animali e vegetali).

(Ernesto De Martino, *La fine del mondo. Contributo all'analisi delle apocalissi culturali*, Einaudi, Torino, 1977)

### **Un'apocalissi senza escaton?**

La ''crisi di presenza'' per De Martino non è un dato oggettivo, è una crisi che riguarda la possibilità di scelta e di risposta al senso di alienazione radicale prodotto dalla difficoltà di oggettivare e oltrepassare una situazione che si presenta sottoforma di una «responsabilità mostruosa, di un'estraneità radicale, incombente e tremenda, che schiaccia e annichila senza possibilità di risposta, angosciante per eccellenza».

Ernesto De Martino, *La fine del mondo. Contributo all'analisi delle apocalissi culturali*, Einaudi, Torino, 1977, p. 152

Per De Martino si tratta di una crisi storica, di senso e potremmo dire di narrazione. Mentre l'apocalissi religiosa trovava infatti una narrazione escatologica, l'apocalissi moderna (De Martino pensava per esempio all'incubo della distruzione nucleare) si presenta nella forma di una apocalisse senza *escaton*, senza riscatto ultimo che, sempre per utilizzare il linguaggio demartiniano, potremmo individuare in una **«crisi radicale del processo di autoregolazione umana».**

Ernesto De Martino, *La fine del mondo. Contributo all'analisi delle apocalissi culturali*, Einaudi, Torino, 1977, p. 465 e 637.

### **La fine di** *un* **mondo non è la fine** *del* **mondo**

• Personalmente, credo che in una situazione di questo genere, **le risposte possono venire dalla religione o dalla politica** (o da entrambe).

• Dare una risposta sensata a questo clima da fine del mondo non significa rimuovere la gravità e la drammaticità di questo momento **ma cercare di ricordare che la fine di** *un* **mondo – un** *sistema* **comunque lo si voglia chiamare:** *capitalistico, imperiale, patriarcale***… economicamente, politicamente, socialmente ed ecologicamente insostenibile – non significa la fine** *del* **mondo.**

• **La fine di «un» mondo, sottolineava De Martino, può anche essere un'esperienza salutare e feconda nella misura in cui rappresenta una risposta ad una condizione di alienazione**. Tuttavia, per coprire la distanza tra l'accadere in senso oggettivo e l'accadere in senso culturale e storico di questa "fine", occorre raccogliere la sfida, ovvero **culturalizzare e politicizzare questo passaggio in maniera più profonda e radicale**, ovvero incorporarlo in **una prospettiva di senso, di valore**, assumendo il rischio del cambiamento e cercando di illuminare la possibilità di rigenerazione verso qualcos'altro per cui valga la pena lottare e penare.

### **Aprirsi ad altre visioni…**

#### «**E chi ha detto che non si possa precipitare? Chi ha detto che non siamo già precipitati.**

Perché abbiamo tanta paura di cadere se nelle epoche precedenti non abbiamo fatto altro?

**Siamo già caduti a diversi livelli e in diversi luoghi del mondo.** Ma abbiamo molta paura di quello che succederà quando cadremo. Ci sentiamo insicuri, proviamo ansia verso la caduta perché **le altre possibilità che si aprono richiedono l'implosione di questa casa che abbiamo ereditato**, che portiamo avanti comodamente in grande stile, **ma in realtà passiamo tutto il tempo a morire di paura**. Forse, allora, bisognerebbe trovare un paracadute. Non eliminare la caduta, ma **inventare e costruire migliaia di paracadute colorati, divertenti, persino piacevoli.** […]

**Da dove si lanciano i paracadute? Dal luogo in cui sono possibili visioni e sogni.** Da un altro luogo che le persone possono abitare, oltre a questa dura terra: **il luogo del sogno.**

[...] il sogno in quanto esperienza fondamentale in cui il bozzolo umano implode, aprendosi ad altre visioni della vita senza limiti».

(Ailton Krenak, *Idee per rimandare la fine del mondo*, Aboca, 2020).

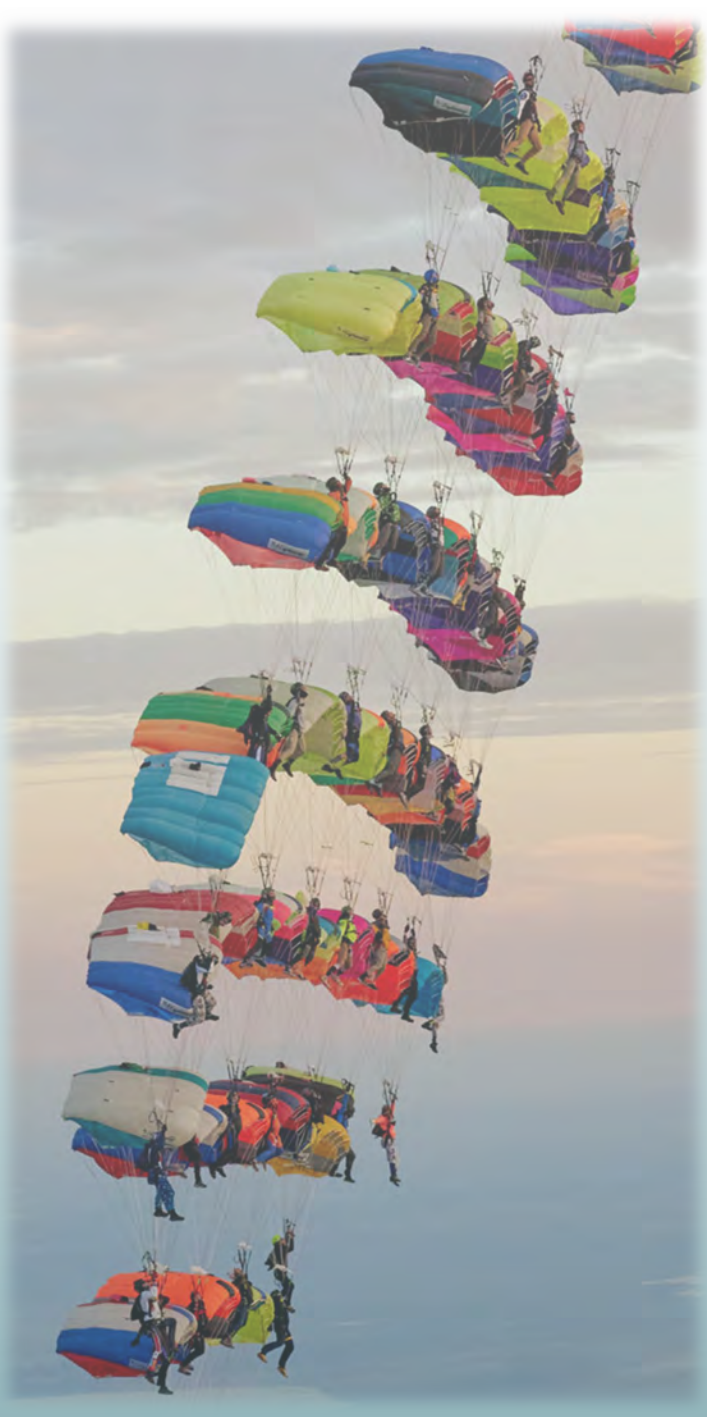

### **L'economia solidale tra continuità e discontinuità**

Da qualche anno l'ES vive un momento di difficoltà. Non c'è un fiorire di nuove iniziative. Non c'è uno slancio forte come c'è stato in altre fasi.

C'è il senso dell'importanza del lavoro fatto, l'importanza di tenere in piedi quello che si è conquistato.

Ma anche molta incertezza – e forse idee diverse – su quale strada prendere, come «evolvere», come rilanciare una visione del futuro dell'economia solidale.

I dilemmi

dell'Economia

### Solidale…

*Scomparire* 

*Adattarsi*

*Rifugiarsi* 

*Rafforzarsi*

*Confliggere*

*Trasformarsi*

Sarebbe importante darsi occasioni per un dibattito approfondito all'interno dell'ES su come mettiamo a fuoco queste possibilità e sulle relative implicazioni

## **Comunicazione sociale**

Se si vuole provare ad estendersi in termini numerici e di impatto occorre considerare molti aspetti (organizzativi, logistici, di senso ecc.). Ma uno dei nodi chiave è quello della **comunicazione**.

Occorre contemplare l'idea di promuovere delle **campagne di «***comunicazione sociale***» (anche non convenzionali) sull'Economia Solidale**. Una campagna di comunicazione sociale non è la stessa cosa della pubblicità.

Può far conoscere quello che si è, quello che si è fatto, quello che si può fare assieme.

Può promuovere una serie di valori, di modi di leggere i propri contesti quotidiani

Può promuovere attitudini e scelte sia a livello personale e famigliare ma anche istituzionale e politico.

Può richiedere un coinvolgimento e un impegno di partecipazione e quindi di inclusione.

### **Crisi/transizione/trasformazione: il ruolo dell'ES**

- Occorre chiedersi che ruolo può e vuole avere l'ES in questa **fase di grandi cambiamenti: crisi ecologica e climatica, migrazioni, diseguaglianze sempre più forti <sup>e</sup> nuove povertà, crisi del lavoro. nuove guerre**. L'Economia solidale non può non domandarsi come <sup>a</sup> fronte di questo nuovo contesto come deve cambiare e che contributo può dare.
- Un possibile terreno di riflessione potrebbe essere quello di superare la cornice del consumo e anche dell'economia in senso stretto.
- Penso che una cornice di riflessione può essere quella di domandarsi quali possono essere **le «infrastrutture sociali» della transizione**.
- La costruzione di forme di inclusione, di contrasto alla povertà, di ripensamento del lavoro e del reddito, di cura e conservazione del territorio.
- -il tema della cura, del commoning, della costruzione di comunità locali sostenibili.

## **Quali spazi di lavoro politico**

- -Intrecciare più a fondo alcuni temi ed esperienze, cercare **alleanze trasversali**. Questione migrazioni e nuove soggettività, questioni di genere e ripensamento del rapporto produzione/riproduzione.
- -Aprire un **confronto con le nuove generazioni** e movimenti (climatici e non solo)
- -Sperimentare nuove **pratiche di partecipazione e proposta democratica**: es. dalle assemblee climatiche alle **assemblee solidali territoriali**. Convocare al confronto su visioni delle città, dei territori, delle risorse, dei bisogni e produrre dei documenti di proposte.

# Grazie per l'attenzione

MARCO.DERIU@UNIPR.IT

### **L'inverso della formazione delle abitudini…**

«l'inverso della "formazione delle abitudini" cioè la distruzione di informazioni programmate rigidamente, è una forma di apprendimento che probabilmente è sempre difficile e dolorosa e che, quando non riesce, può essere patogenica»

(Gregory Bateson)

## **La disassuefazione allo sviluppo**

•«La disassuefazione dallo sviluppo sarà dolorosa. Lo sarà per la generazione di passaggio, e soprattutto per i più intossicati tra i suoi membri. Possa il ricordo di tali sofferenze preservare dai nostri errori le generazioni future»

(Ivan Illich)

### **Algofobia, anestesia permanente e politica palliativa**

- «L'algofobia interessa anche la politica. Aumentano la spinta al conformismo e la pressione del consenso. La politica s'installa in un'area palliativa e smarrisce qualsiasi vitalità. […] »
- «La politica palliativa manca di visione e non sa realizzare riforme incisive, che potrebbero far male. Preferisce ricorrere ad analgesici di breve efficacia che si limitano a velare disfunzioni e fallimenti sistemici. La politica palliativa non ha *il coraggio del dolore*. Quindi perpetua l'Uguale ».
- «Alla cultura della compiacenza manca la possibilità della catarsi. Per cui si soffoca tra le *scorie della positività*».

Byung-Chul Han, La società senza dolore, Einaudi, Torino, 2022, pp. 5-8

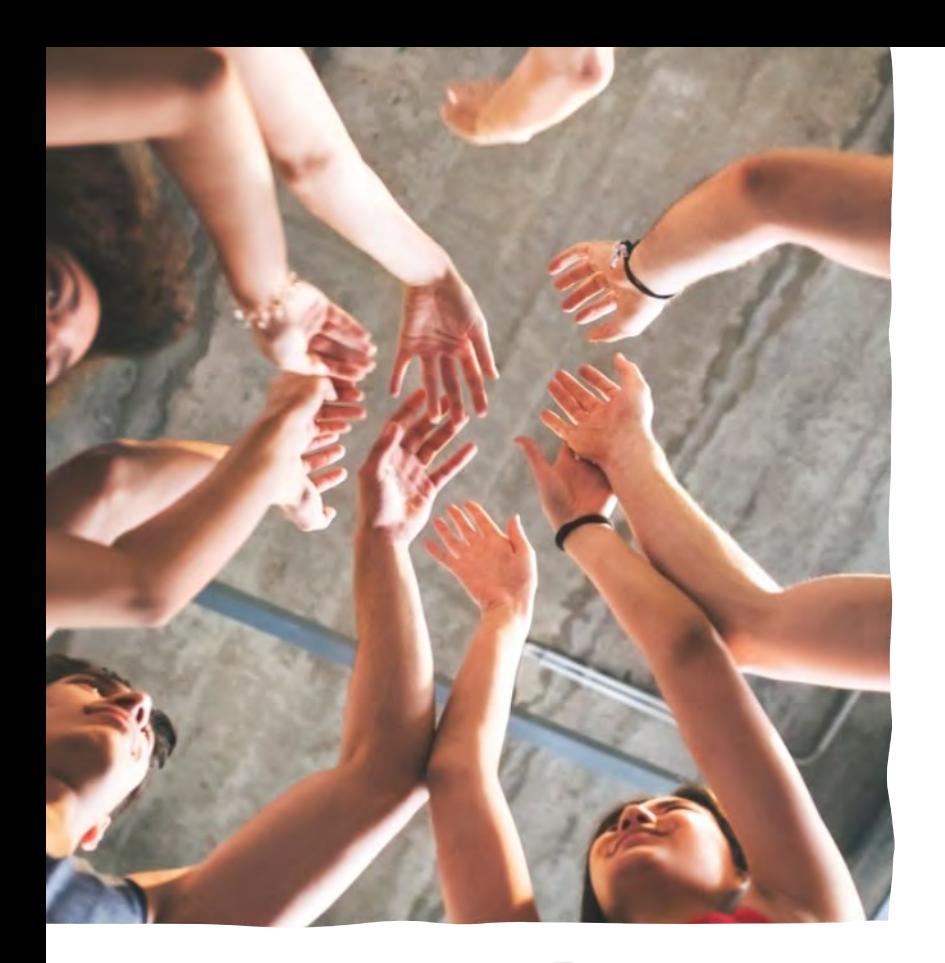

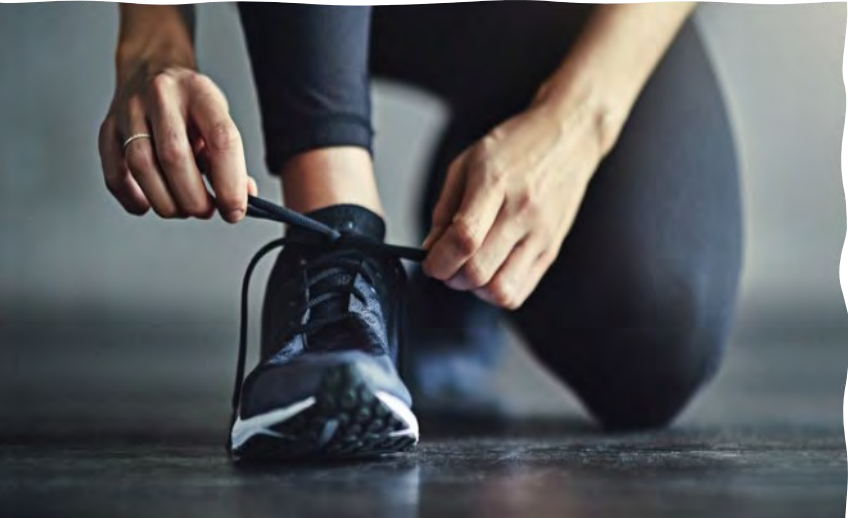

# Introduzione

Con PowerPoint è possibile creare presentazioni e condividere il proprio lavoro con altre persone, ovunque si trovino. Digitare qui il testo desiderato per iniziare. È anche possibile aggiungere immagini, disegni e video in questo modello. Salva in OneDrive e accedi alle presentazioni dal computer, dal tablet o dal telefono.

# Argomento uno

Sottotitolo

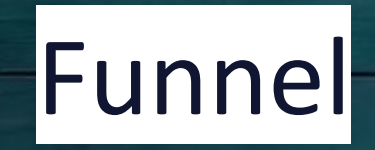

A complex idea can be conveyed with just a single still image, namely making it possible to absorb large amounts of data quickly.

 $\sqrt{2}$ 

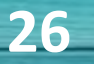

## Instructions for use

#### **EDIT IN GOOGLE SLIDES**

Click on the button under the presentation preview that says **"Use as Google Slides Theme"**. You will get a copy of this document on your Google Drive and will be able to edit, add or delete slides. **You have to be signed in to your Google account.**

## Instructions for use

#### **EDIT IN GOOGLE SLIDES**

Click on the button under the presentation preview that says **"Use as Google Slides Theme"**.

You will get a copy of this document on your Google Drive and will be able to edit, add or delete slides.

**You have to be signed in to your Google account.**

#### **EDIT IN POWERPOINT®**

Click on the button under the presentation preview that says **"Download as PowerPoint template"**. You will get a .pptx file that you can edit in PowerPoint.

Remember to download and install the fonts used in this presentation (you'll find the links to the font files needed in the [Presentation](#page-31-0)  [design slide\)](#page-31-0)

**More info on how to use this template at [www.slidescarnival.com/help-use-presentation](http://www.slidescarnival.com/help-use-presentation-template)[template](http://www.slidescarnival.com/help-use-presentation-template)**

This template is free to use under [Creative Commons Attribution license.](http://www.slidescarnival.com/copyright-and-legal-information) You can keep the Credits slide or mention SlidesCarnival and other resources used in a slide footer.

# **"**

Quotations are commonly printed as a means of inspiration and to invoke philosophical thoughts from the reader.

### In two or three columns

#### **Yellow**

Is the color of gold, butter and ripe lemons. In the spectrum of visible light, yellow is found between green and orange.

#### **Blue**

Is the colour of the clear sky and the deep sea. It is located between violet and green on the optical spectrum.

#### **Red**

Is the color of blood, and because of this it has historically been associated with sacrifice, danger and courage.

# A picture is worth

# a thousand words

A complex idea can be conveyed with just a single still image, namely making it possible to absorb large amounts of data quickly.

**31**

# <span id="page-31-0"></span>Presentation

# design

This presentation uses the following typographies:

- Titles: Zilla Slab Light
- Body copy: Zilla Slab Light

You can download the fonts on this page: <https://www.fontsquirrel.com/fonts/zilla-slab>

You don't need to keep this slide in your presentation. It's only here to serve you as a design guide if you need to create new slides or download the fonts to edit the presentation in PowerPoint® **32**

# 2.

## Extra Resources

For Business Plans, Marketing Plans, Project Proposals, Lessons, etc

# **Timeline**

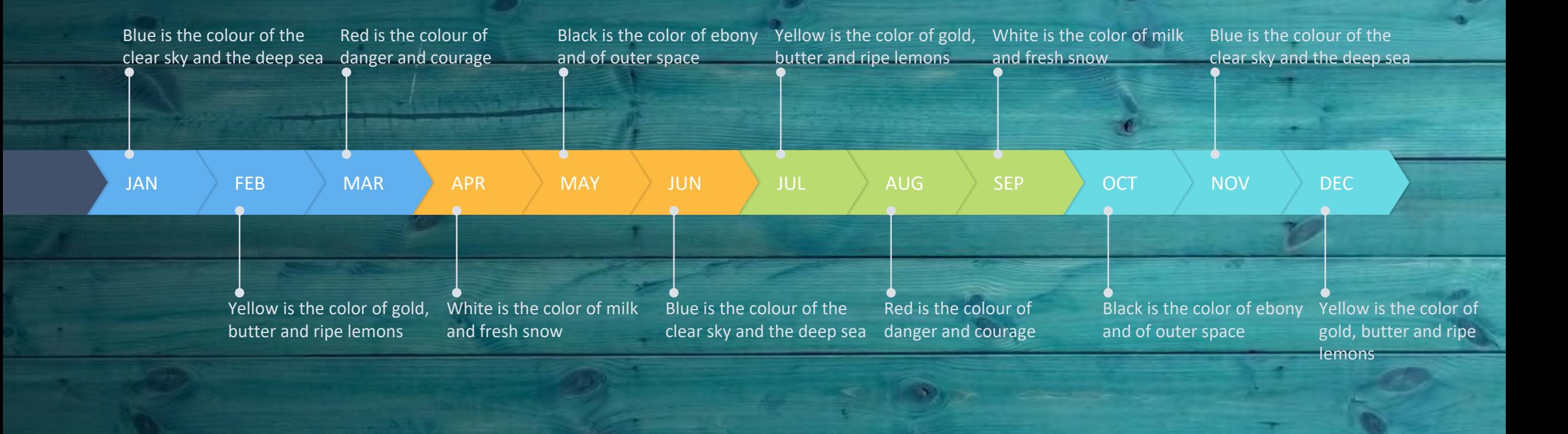

 $\sqrt{2}$ 

**A** 

K –

# Roadmap

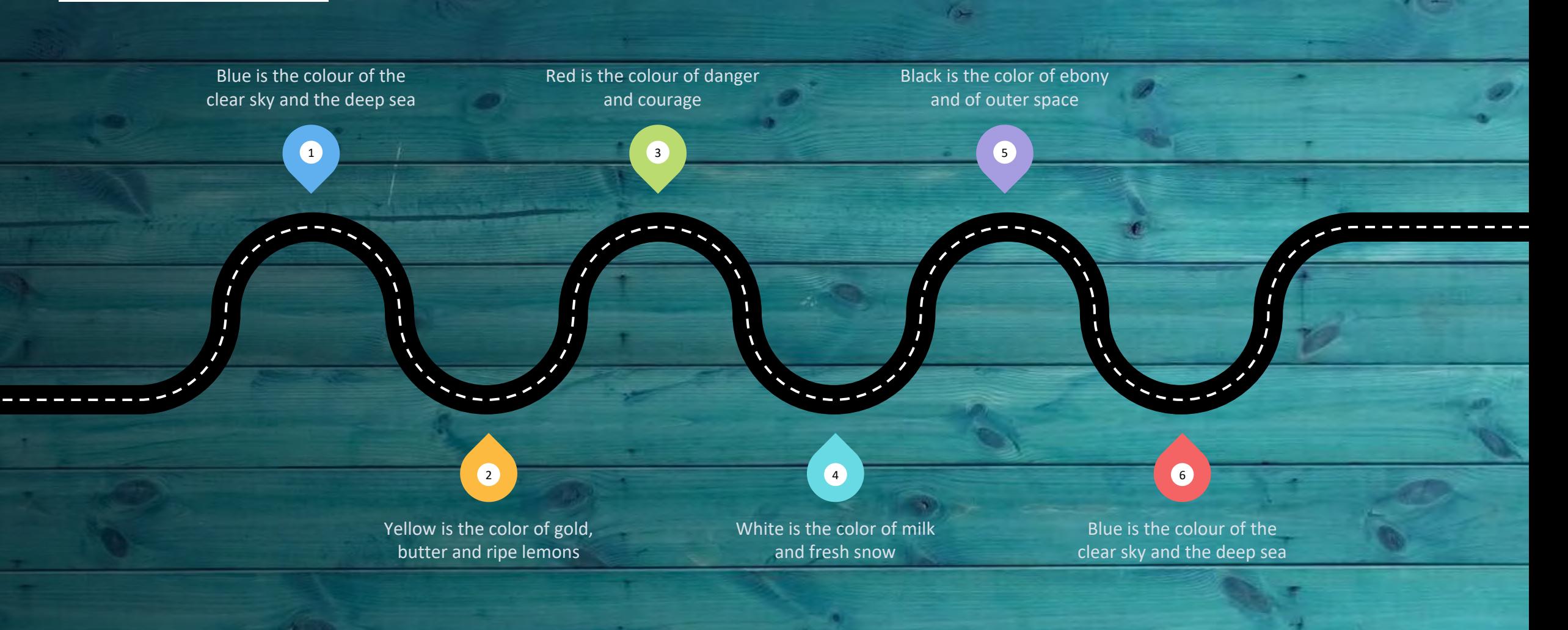

 $\sqrt{2}$ 

# Gantt chart

 $\sqrt{2}$ 

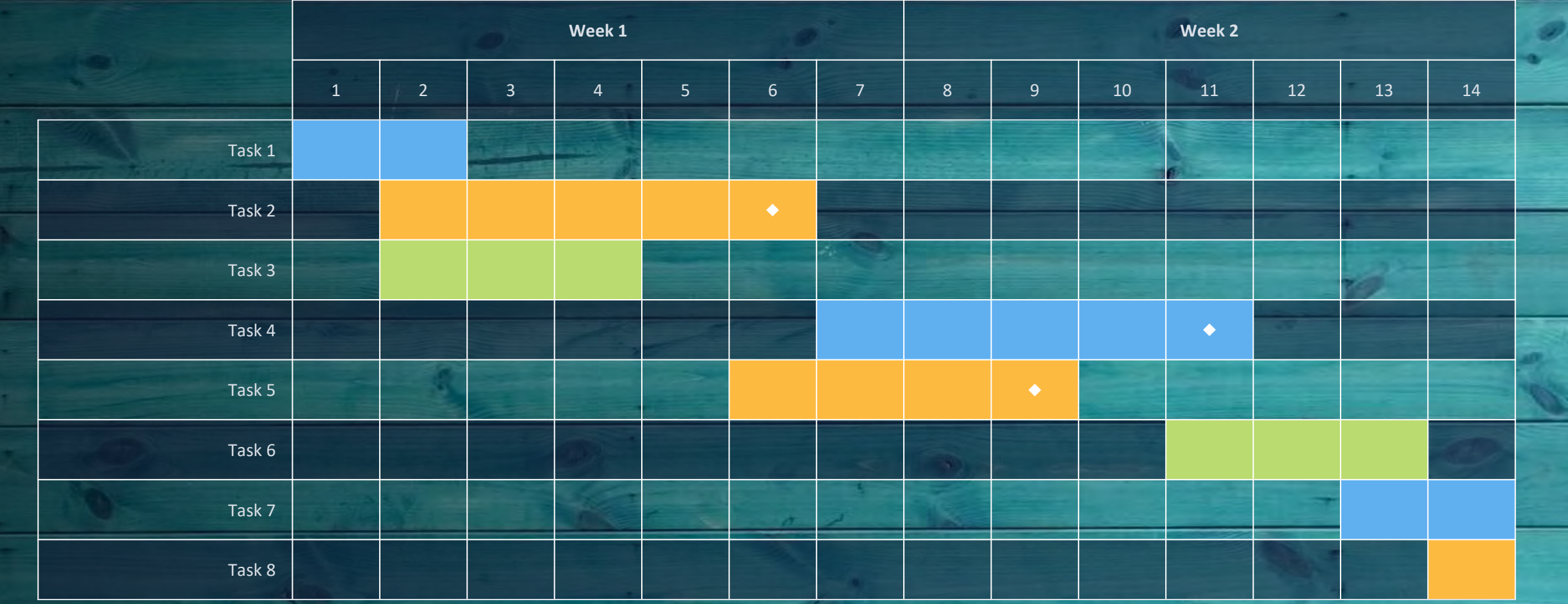

 $\mathcal{L} = \mathcal{L}$ 

 $\sqrt{2\pi}$ 

 $($ a

# SWOT Analysis

#### **STRENGTHS**

Blue is the colour of the clear sky and the deep sea

**WEAKNESSES**

n -

Yellow is the color of gold, butter and ripe lemons

 $\sqrt{2}$ 

S

Black is the color of ebony and of outer space **OPPORTUNITIES**

White is the color of milk and fresh snow **THREATS**

#### Business Model Canvas

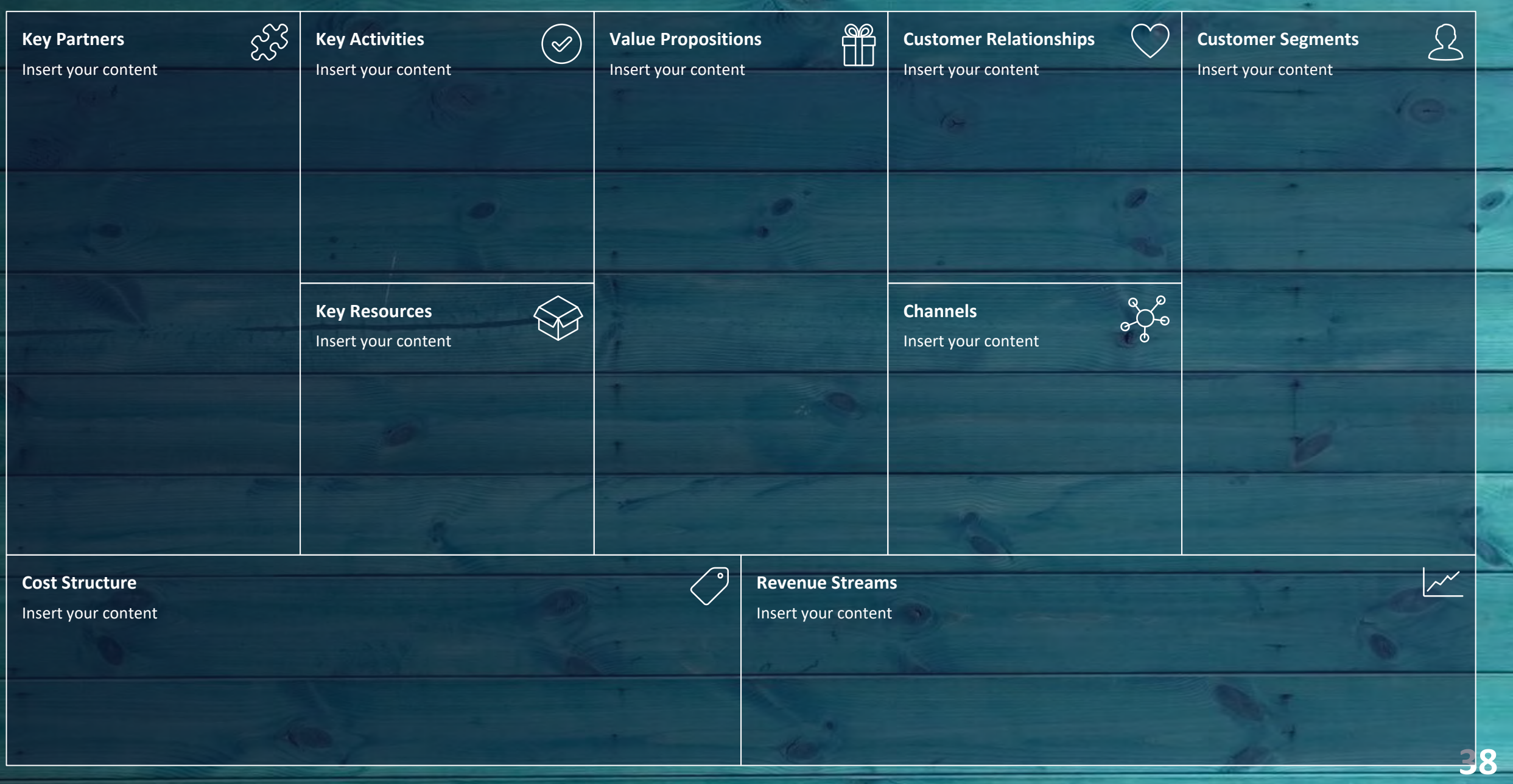

 $\sim$ 

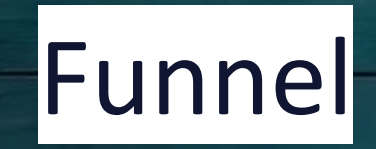

**UCRALL** 

化压

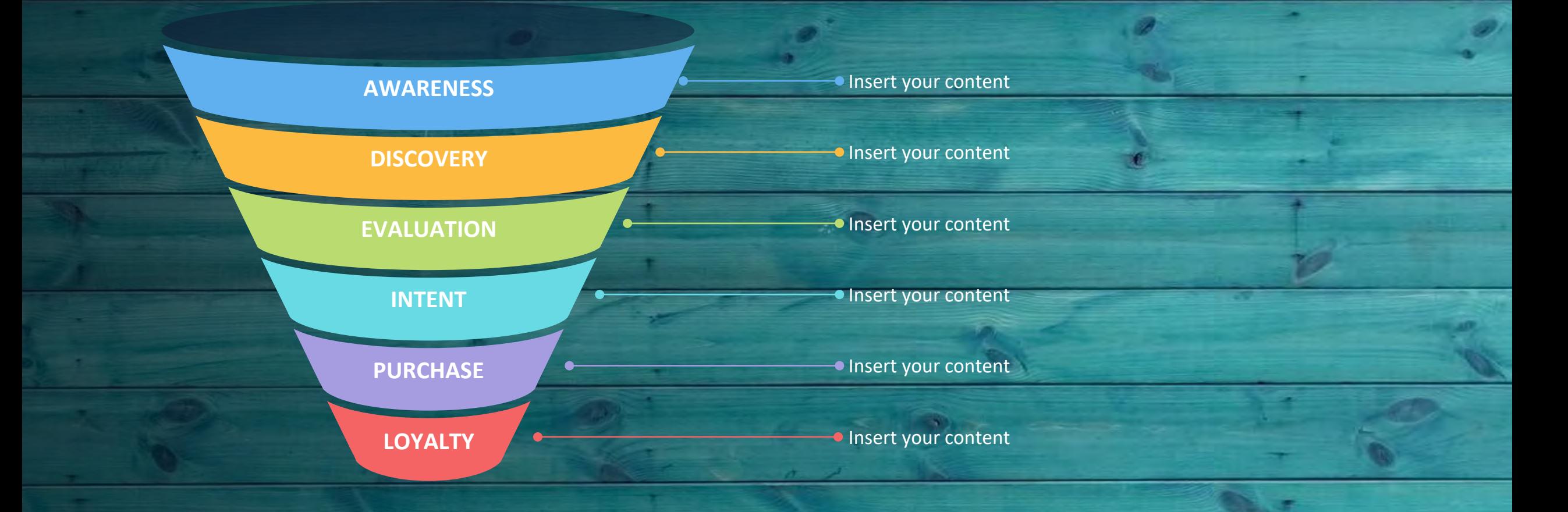

 $\sqrt{2}$ 

**39**

 $\sqrt{2}$ 

÷

 $\sqrt{2}$ 

## Team Presentation

**Imani Jackson** JOB TITLE Blue is the colour of the clear sky and the deep sea

**Marcos Galán** JOB TITLE Blue is the colour of the clear sky and the deep sea

**Ixchel Valdía** JOB TITLE

 $\sqrt{2}$ 

Blue is the colour of the clear sky and the deep sea

**Nils Årud** JOB TITLE

Blue is the colour of the clear sky and the deep sea

**All Congress** 

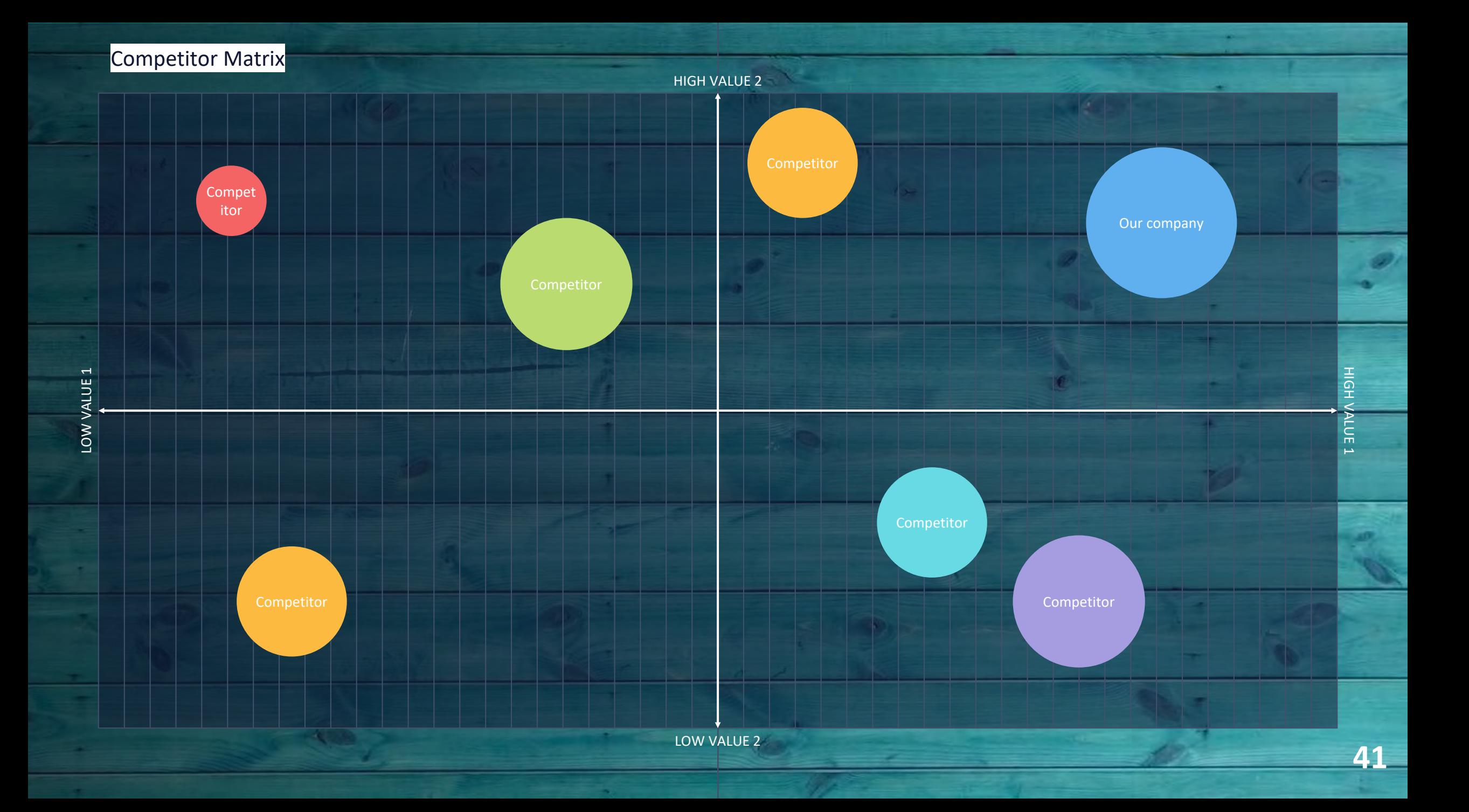

# Weekly Planner

![](_page_41_Picture_163.jpeg)

 $\sqrt{2}$ 

 $\sqrt{2}$ 

![](_page_42_Picture_0.jpeg)

SlidesCarnival icons are editable shapes.

This means that you can:

- Resize them without losing quality.
- Change line color, width and style.

Isn't that nice? :)

Examples:

![](_page_42_Picture_7.jpeg)

![](_page_42_Picture_8.jpeg)

Diagrams and infographics

![](_page_43_Picture_1.jpeg)

You can also use any emoji as an icon! And of course it resizes without losing quality. How? Follow Google instructions https://twitter.com/googledocs/status/730087240156643328

![](_page_44_Picture_1.jpeg)

![](_page_45_Picture_0.jpeg)

#### **Free templates for all your presentation needs**

![](_page_45_Picture_2.jpeg)

100% free for personal or commercial use

Ready to use, professional and customizable

Blow your audience away with attractive visuals

# SCHIZZO

#### **Nome del relatore**

# AGENDA

Argomento uno Argomento due Argomento tre Argomento quattro

![](_page_48_Picture_0.jpeg)

![](_page_48_Picture_1.jpeg)

# INTRODUZIONE

Con PowerPoint è possibile creare presentazioni e condividere il proprio lavoro con altre persone, ovunque si trovino. Digitare qui il testo desiderato per iniziare. È anche possibile aggiungere immagini, disegni e video in questo modello. Salva in OneDrive e accedi alle presentazioni dal computer, dal tablet o dal telefono.

# ARGOMENTO UNO

Sottotitolo

# GRAFICO

![](_page_50_Figure_1.jpeg)

![](_page_51_Picture_0.jpeg)

![](_page_51_Picture_66.jpeg)

# Il modo più semplice per iniziare è smettere DI PARLARE E INIZIARE A LAVORARE.

Walt Disney

# TEAM

![](_page_53_Picture_1.jpeg)

Nome Titolo

![](_page_53_Picture_3.jpeg)

Nome Titolo

![](_page_53_Picture_5.jpeg)

Nome Titolo

![](_page_53_Picture_7.jpeg)

Nome Titolo

![](_page_53_Picture_9.jpeg)

Nome Titolo

# SEQUENZA TEMPORALE

![](_page_54_Figure_1.jpeg)

# CONTENUIO

## Sottotitolo

- Aggiungere testo, immagini, disegni e video.
- Aggiungere transizioni, animazioni e movimento.
- Salva in OneDrive per accedere alle presentazioni dal computer, dal tablet 03/09 telefono. Titolo presentazione composito di S6

## Sottotitolo

- Apri il riquadro Idee per progetti per applicare trasformazioni immediate alle diapositive.
- Quando avremo idee per i progetti, le mostreremo lì.

# CONTENUIO

- Aggiungere testo, immagini, disegni e video.
- Aggiungere transizioni, animazioni e movimento.
- Salva in OneDrive per accedere alle presentazioni dal computer, dal tablet o dal telefono.

## Sottotitolo Sottotitolo Sottotitolo

- Aprire il riquadro Idee per progetti per applicare trasformazioni immediate alle diapositive.
- Quando avremo idee per i progetti, le mostreremo lì.

- Questo tema di PowerPoint usa un set di colori, tipi di carattere ed effetti unici per creare l'aspetto generale delle diapositive.
- PowerPoint offre tantissimi temi che consentono di dare alla presentazione la giusta 57 03/09/20XX Titolo presentazione presentazione presentazione presentazione personalità.

# Riepilogo

Con PowerPoint puoi creare presentazioni e condividere il lavoro con altre persone, ovunque si trovino. Digitare qui il testo desiderato per iniziare. È anche possibile aggiungere immagini, disegni e video in questo modello. Salva in OneDrive e accedi alle presentazioni dal

![](_page_57_Picture_2.jpeg)

![](_page_57_Picture_3.jpeg)

![](_page_57_Picture_4.jpeg)

![](_page_57_Picture_5.jpeg)

![](_page_58_Picture_0.jpeg)

![](_page_58_Picture_1.jpeg)

![](_page_58_Picture_2.jpeg)

Nome del relatore **Indirizzo di posta** 

elettronica

- -

Sito Web